$<<$  AutoCAD 2012

, tushu007.com

 $<<$  AutoCAD 2012  $>>$ 

- 13 ISBN 9787802486638
- 10 ISBN 7802486637

出版时间:2011-11

页数:518

PDF

更多资源请访问:http://www.tushu007.com

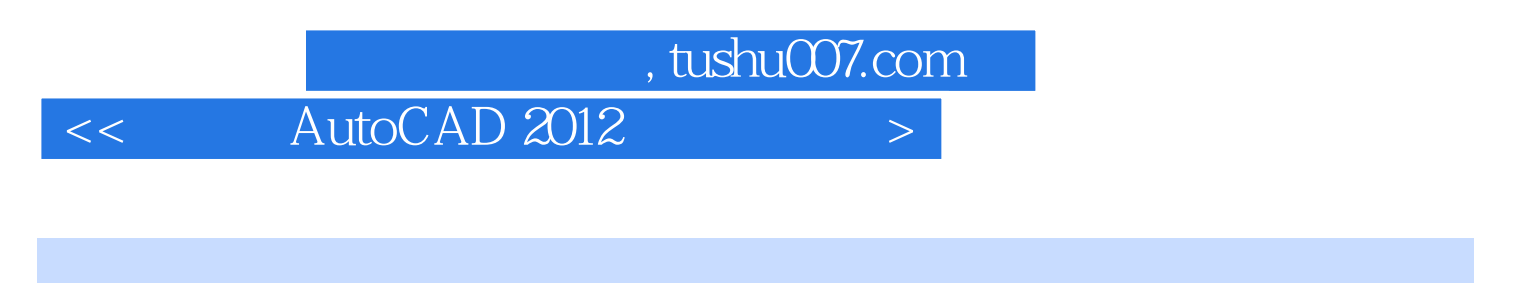

4 19 AutoCAD<br>2012

 $2012$ 

 $<<$  AutoCAD 2012

, tushu007.com

 $1$ 

1 AutoCAD2012 1.1 AutoCAD 2012 1 2 AutoCAD 201 2 1.3 AutoCAD 2012  $1.31$  $1.32$ 1.33  $1.34$  $1.35$ 1.36  $1.37$ 1.4 AutoCAD  $1.4.1$  $1.42$ 1.43  $1.44$  $1.5$  AutoCAD  $2012$  $1.5.1$  $1.5.2$  $1.5.3$  $1.6$  Aut $0$ CAD  $201$   $2$  $1.61$  $1.62$  $1.63$  $1.64$  $1.65$  $1.7$  AutoCAD  $2012$  $1.7.1$  $1.7.2$ 1.7.3 1.8 AutoCAD 2012  $1.81$  $1.82$ 1.9  $2^{\degree}$  $2.1$  $21.1$  $21.2$  $21.3$  $21.4$  $22$ 221 222 223

## , tushu007.com

## $<<$  AutoCAD 2012

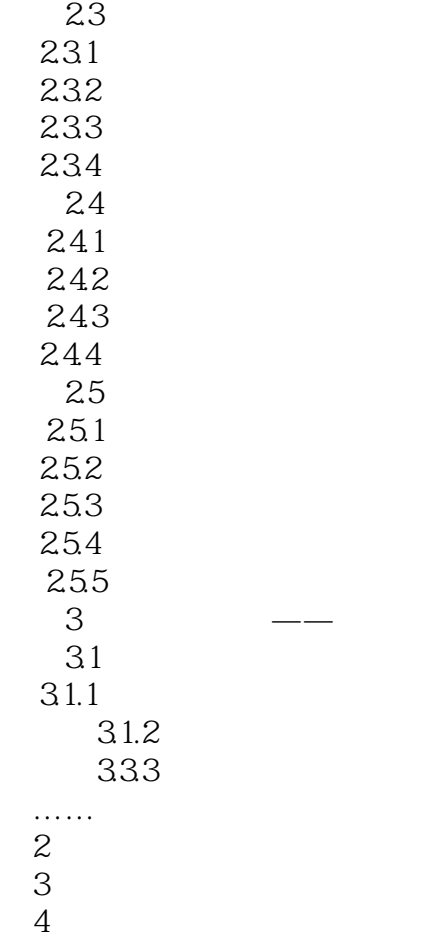

*Page 4*

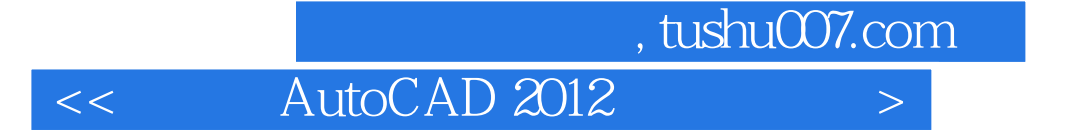

 $\begin{array}{ccc} \text{AutoCAD 2012} & \hspace{1.5cm} & \hspace{1.5cm} & \hs$ 

AutoCAD 2012

 $\mathsf{AutoCAD}$  $\mu$  we have  $\mu$ 

本站所提供下载的PDF图书仅提供预览和简介,请支持正版图书。

更多资源请访问:http://www.tushu007.com